## SAP ABAP table WUSL9 {Where-Used List: Comparison Fields for Indirect Selection}

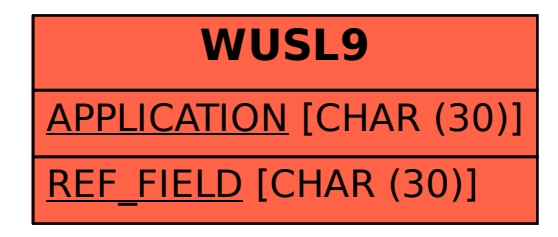